## Note: This report is replicated in MyEducation BC **SDTrain** and this data is scrambled/fictitious.

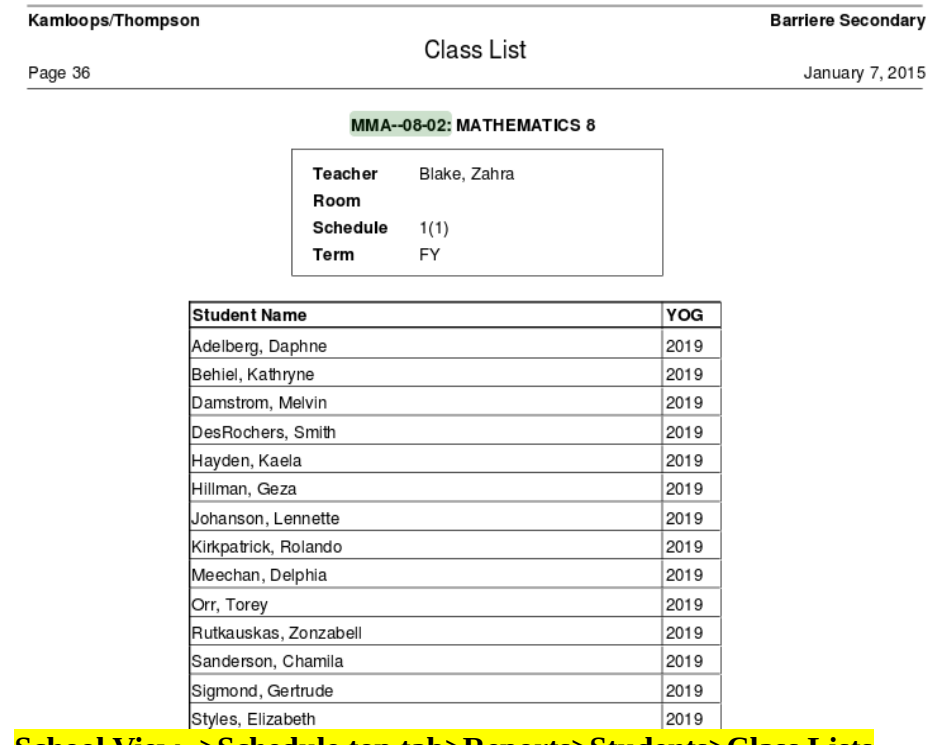

## **School View ->Schedule top tab>Reports>Students>Class Lists**

## Kamloops/Thompson

Classroom Attendance Input

**Barriere Secondary** 

January 7, 2015

Page 1

Teacher Blake, Zahra Room MMA--08-02 - MATHEMATICS 8 Schedule  $1(1)$ Class **FY** Term  $\mathbf 2$  $\mathbf{1}$  $\overline{\mathbf{2}}$  $\mathbf 1$ 1 **Student Name** 1/5/2015 1/6/2015 1/7/2015 1/8/2015 1/9/2015 2019 442835 Adelberg, Daphne Behiel, Kathryne 2019 433757 Damstrom, Melvin 2019 662468 433768 DesRochers, Smith 2019 Hayden, Kaela 532043 2019 Hillman, Geza 2019 433772 Johanson, Lennette 2019 422665 2019 Kirkpatrick, Rolando 433763 Meechan, Delphia 2019 973609 446801 Orr, Torey 2019 2019 482188 Rutkauskas, Zonzabel

**School View->Attendance top tab>Reports >Attendance Classroom Input**